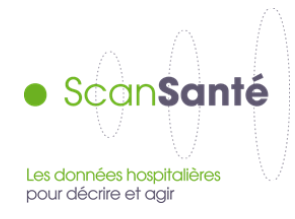

# **Référentiel des coûts d'unité d'oeuvre**

**Mars 2016**

# **CONTEXTE ET OBJECTIFS DE L'APPLICATION**

## **Les coûts d'unité d'œuvre :**

Les coûts d'unité d'œuvre (UO) présentés dans ce référentiel sont calculés à partir des données du retraitement comptable (RTC) et selon la même méthodologie.

Pour rappel, le retraitement comptable a pour objectif de répartir l'ensemble des charges incorporables d'exploitation apparaissant au compte de résultat principal (CRP) du compte financier de l'établissement, entre ses différentes activités :

- activités de soins : MCO, HAD, SSR, psychiatrie, ainsi que certaines activités spécifiques pour chacune de ces disciplines ;
- activités subsidiaires et remboursements des frais des comptes de résultat annexes (CRA) : rétrocession, autres ventes de biens et services, mises à disposition de personnel facturées, prestations délivrées aux usagers et accompagnants et remboursements des frais des CRA.

Ces activités se voient affecter :

- la totalité de leurs charges directes nettes (personnel, dépenses médicales,...) ;
- une partie des charges des services médico-techniques et logistiques (générale, médicales et charges de structure).

## **DONNEES MOBILISEES :**

- Source des données : données des retraitements comptables saisies dans l'application e-RTC par les établissements de santé à l'aide du logiciel ARCAnH RTC et validées par les ARS
- Champ des données : établissements de santé publics et privés antérieurement sous dotation globale, qu'ils soient financés à l'activité ou non (cf. établissements psychiatriques, de soins de suite et de réadaptation, hôpitaux locaux).
- Période couverte : de 2013 à la dernière année disponible

# **DONNÉES RESTITUÉES DANS SCANSANTÉ**

Les données du référentiel sont agrégées au niveau national : les données par établissement (brutes, sans élimination des valeurs aberrantes) sont consultables dans ScanSanté à l'adresse suivante : <http://www.scansante.fr/applications/tableaux-de-bord-des-retraitements-comptables>

Le référentiel restitue les coûts d'unité d'œuvre par section d'analyse. Le document est organisé comme suit :

- 2 onglets introductifs : informations méthodologiques; liste des établissements pris en compte
- 1 onglet de synthèse récapitulant les coûts calculés par section
- 3 onglets permettant de créer par section des fiches détaillés des coûts d'UO

Pour chaque fiches, le référentiel permet d'appréhender la valeur moyenne du coût d'UO mais aussi la distribution statistique des valeurs et l'écart type.

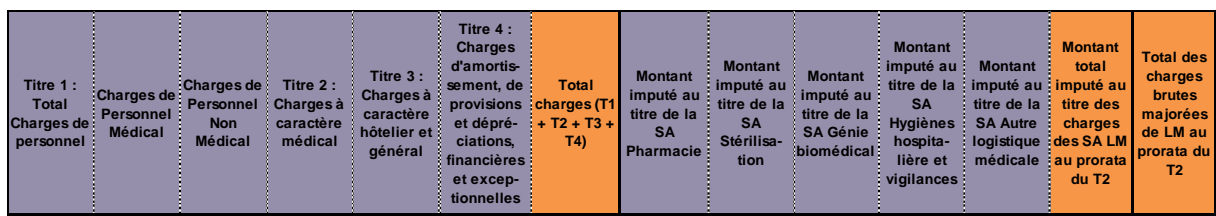

Ensuite, il décompose le coût par type de charges :

Enfin, il restitue le coût moyen et le nombre d'UO par ETPR de la section d'analyse :

| Coût moyen du Personnel Médical |                     |                          | Nb d'UO / ETPR de        |                                                                       | Coût moyen du Personnel Non |                                 |                                                  | Nb d'UO / ETPR de                              |                                                  |
|---------------------------------|---------------------|--------------------------|--------------------------|-----------------------------------------------------------------------|-----------------------------|---------------------------------|--------------------------------------------------|------------------------------------------------|--------------------------------------------------|
| salarié                         |                     |                          | <b>Personnel Médical</b> |                                                                       | Médical salarié             |                                 |                                                  | Personnel Non Médical                          |                                                  |
| Hors 6721*<br><b>PM</b>         | compris<br>6721* PM | <b>Hors</b><br>étudiants | Y compris<br>étudiants   | <b>Hors</b><br>internes et   internes et   internes et  <br>étudiants | Hors 6721*<br><b>PNM</b>    | <b>Y</b> compris<br>$6721*$ PNM | <b>Hors</b><br>contrats<br>aidés et<br>apprentis | Y compris<br>contrats<br>aidés et<br>apprentis | <b>Hors</b><br>contrats<br>aidés et<br>apprentis |

# **PRECISIONS SUR LES DONNÉES RESTITUÉES**

#### o **Modalités de calcul des charges nettes majorées**

Les charges brutes représentent l'ensemble des charges directes, sauf les charges non incorporables et les charges répertoriées dans le tableau de recollement pour les activités de soins.

Les charges nettes sont les charges brutes desquelles sont soustraites les recettes subsidiaires déductibles.

Les charges nettes majorées sont les charges nettes augmentées des charges indirectes (ventilation des charges nettes des sections des fonctions logistiques et médico-techniques).

#### o **Avertissements méthodologiques**

Attention : Afin de supprimer les données risquant de "fausser" l'analyse, plusieurs étapes de nettoyage ont été appliquées sur les données de chaque SA : il s'agit de supprimer de la base de calcul les données incomplètes, erronées ou aberrantes.

Pour l'exercice 2013, la totalité de la production par section n'est pas recueillie dans les données du RTC, car seules des clés de répartition sont saisies dans l'outil. Par ailleurs, pour cette années seules certaines sections d'analyse auxiliaires sont suivies.

### o **Module de comparaison des données établissements avec les données nationales**

Afin de permettre à un établissement donné de comparer ses données avec les données nationales, l'établissement a la possibilité de renseigner les colonnes et lignes "Données à comparer" avec ses propres valeurs. Pour ce faire, il dispose de plusieurs options :

- 1. soit saisir les données directement dans les cellules
- 2. soit utiliser les liens externes pour qu'ils importent automatiquement les données du fichier RTC de l'établissement.